# Explore Data

## Search your data (or browse)

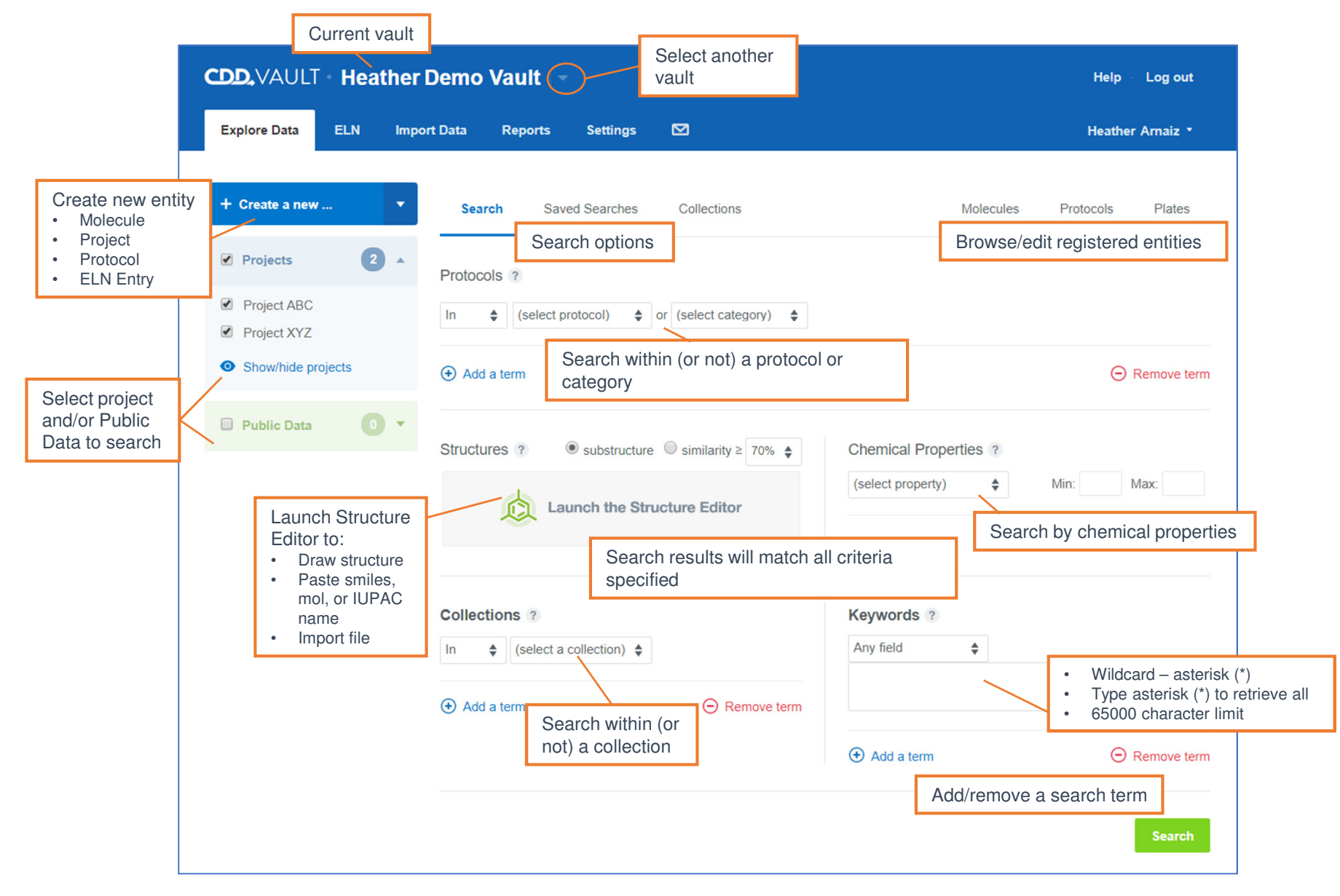

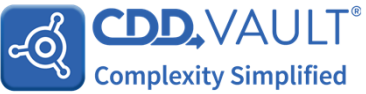

# Explore Data

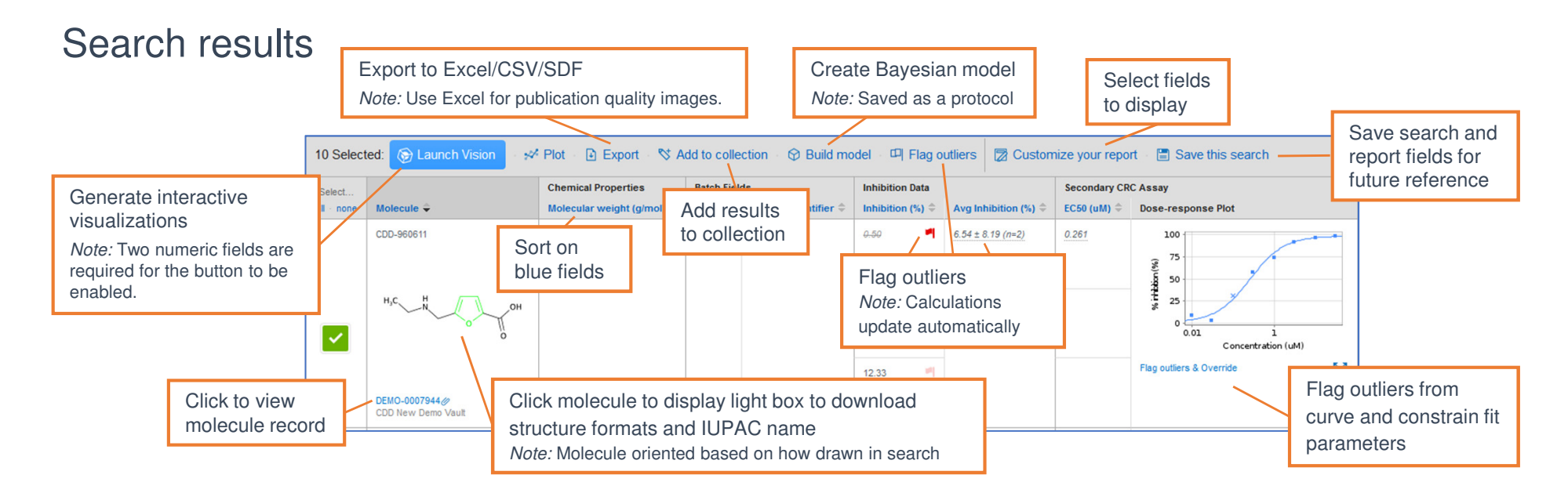

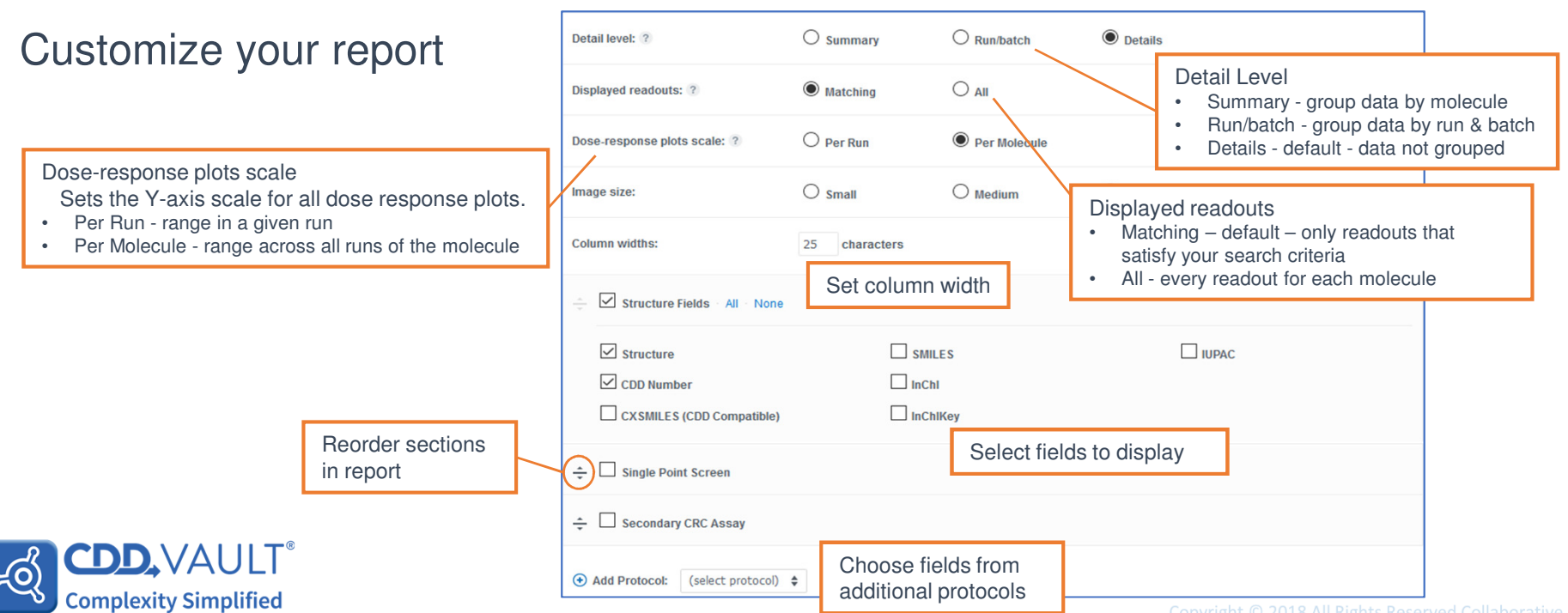

## **Molecules**

#### Explore data > Molecules

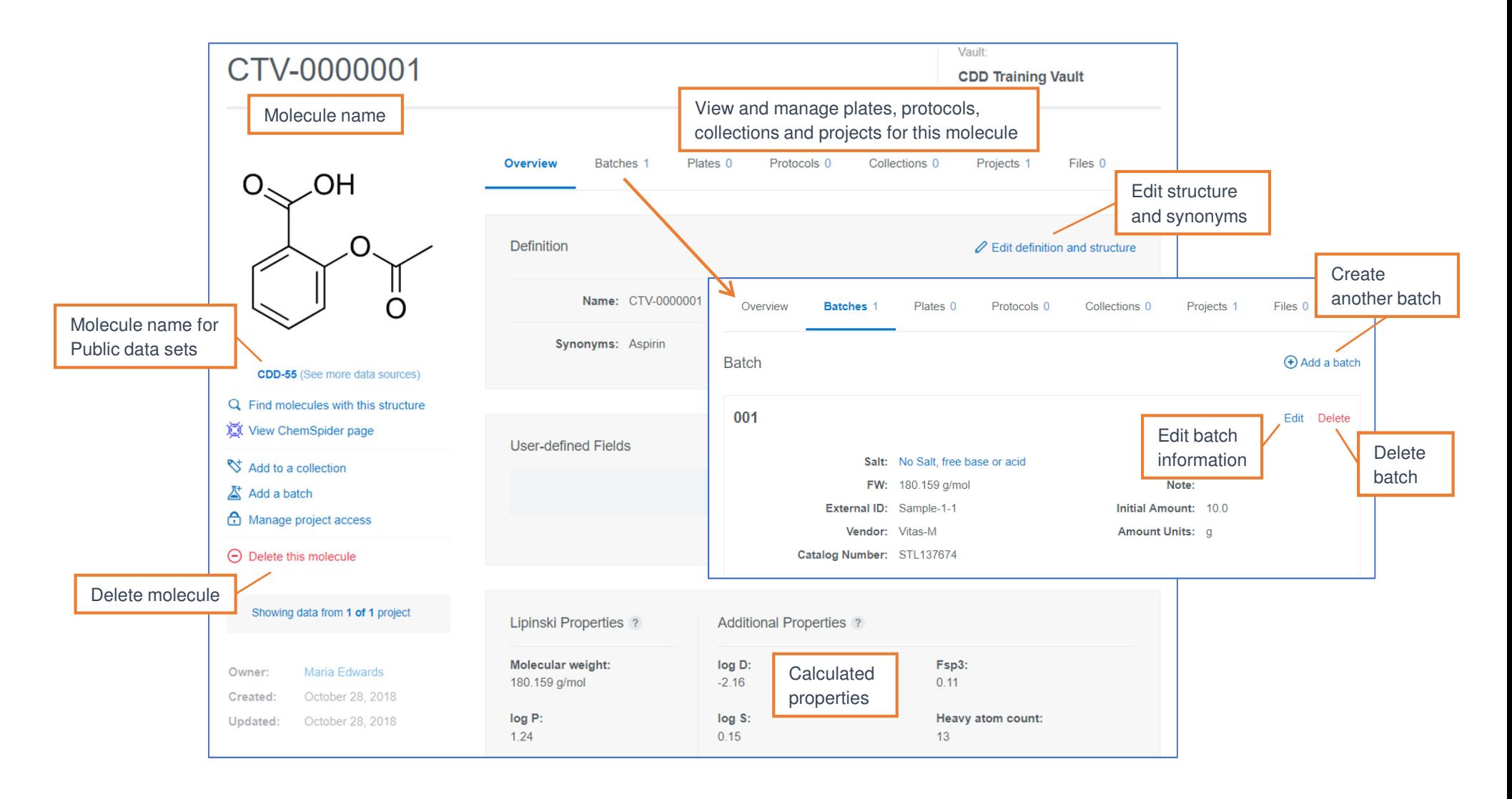

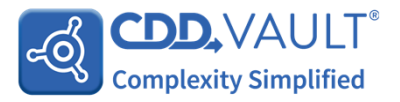

## **Molecules**

#### Single registration

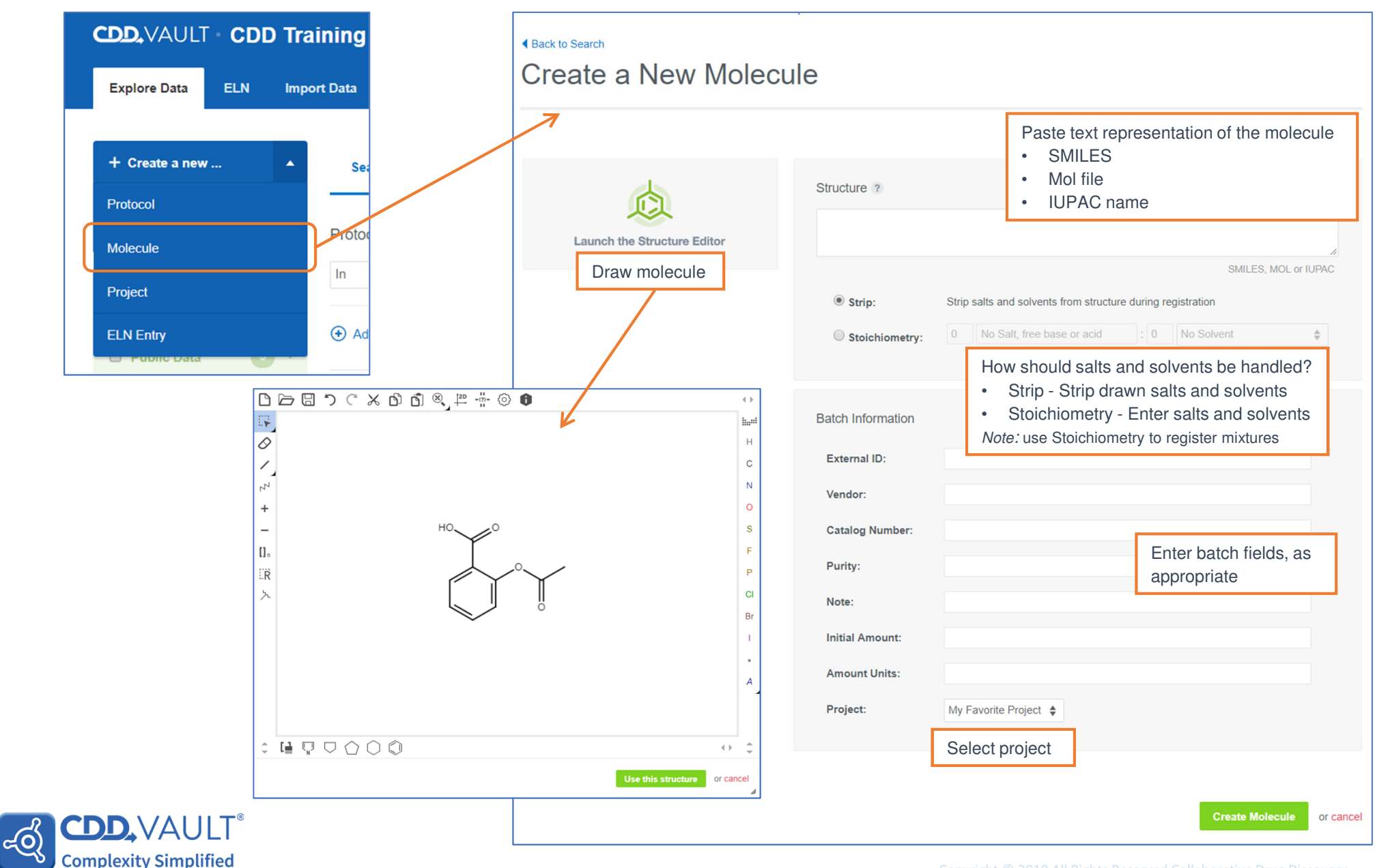

# Protocols

## Create a new protocol

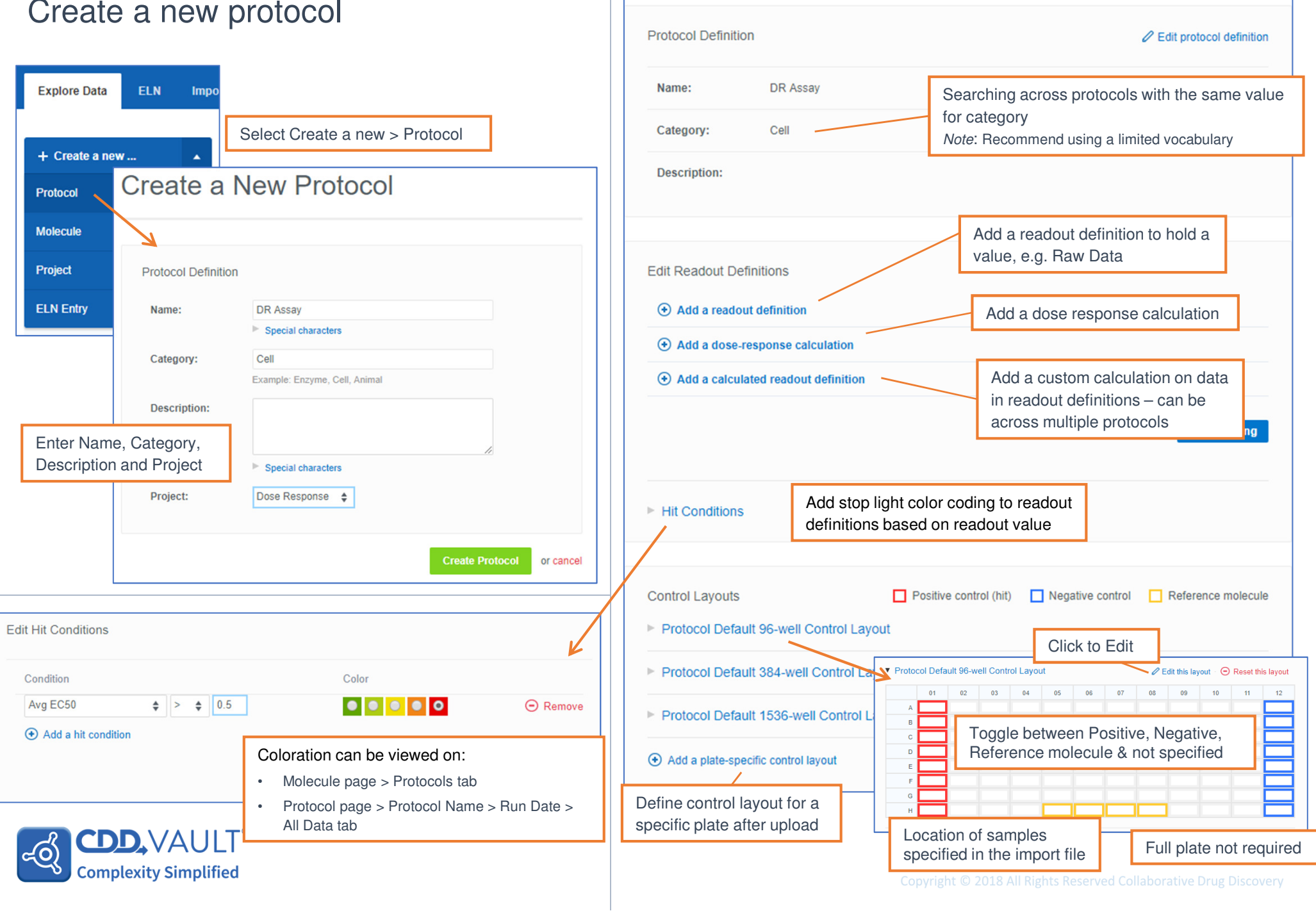

**Run Data** 

**Protocol Details** 

Projects 1

Files 0

# Readout Definitions

## Add a Readout Definition

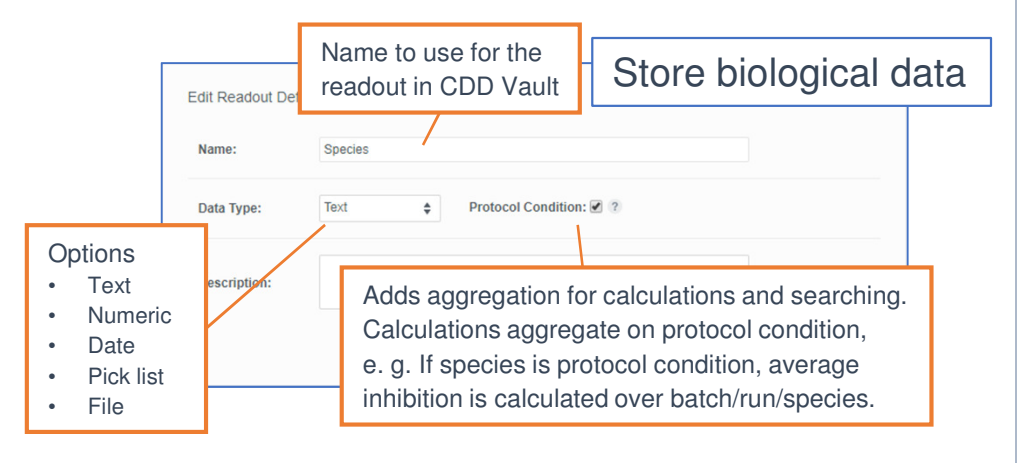

## Add a calculated readout definition

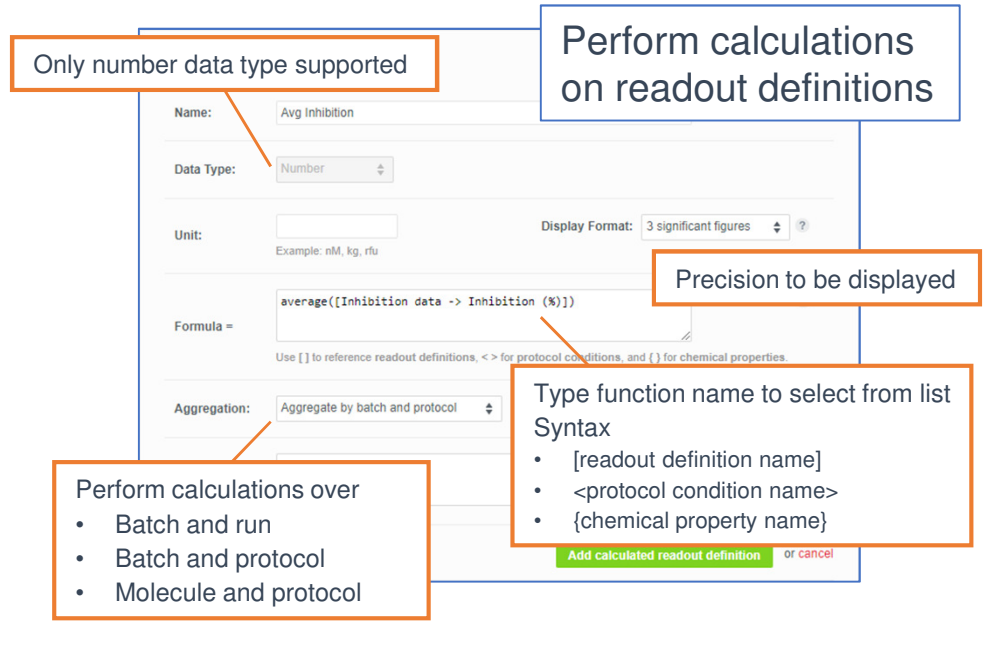

CDD.VALI

**Complexity Simplified** 

ದಂ

### Add a dose response readout definition

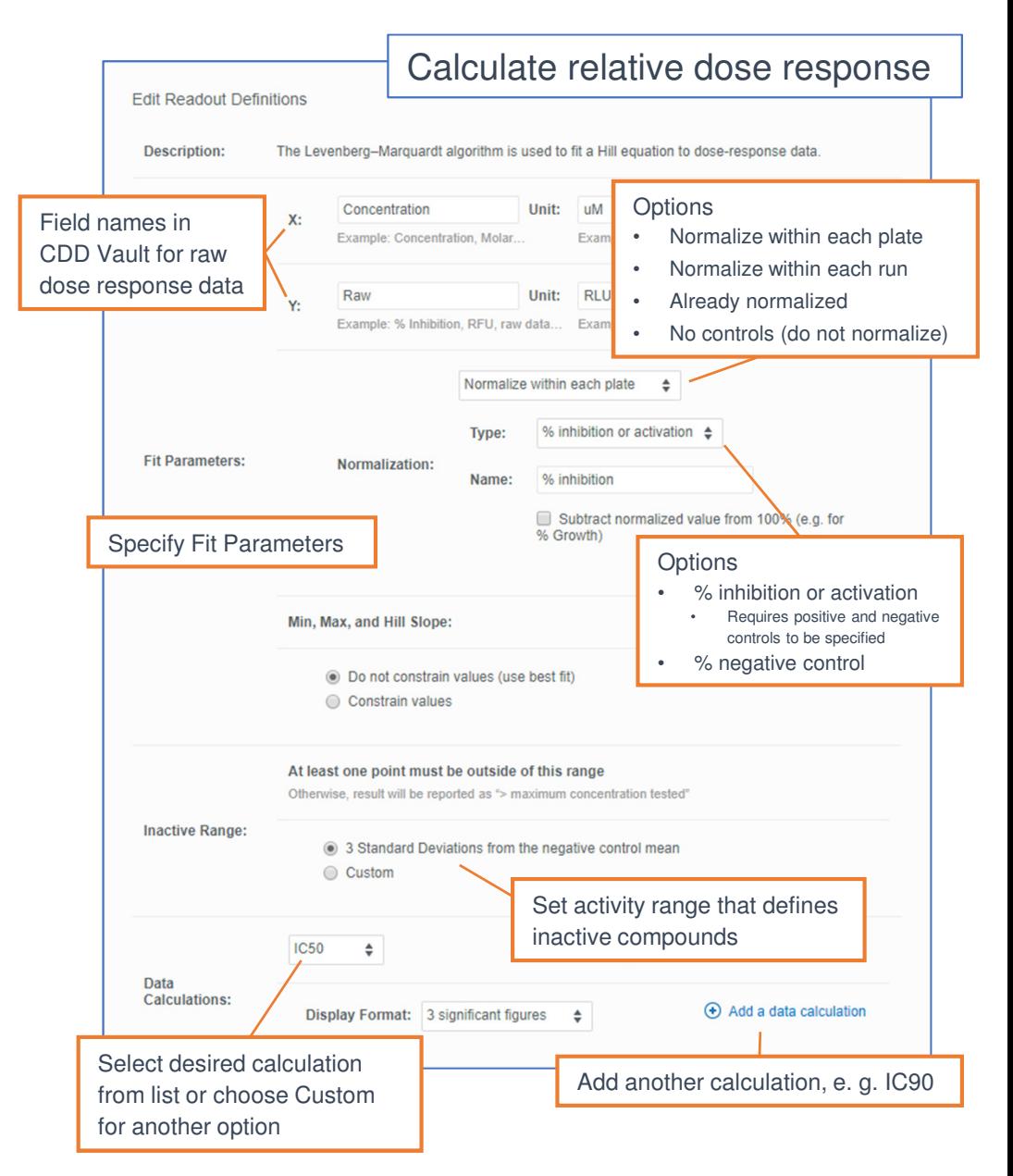

# Import Data

### Choose file

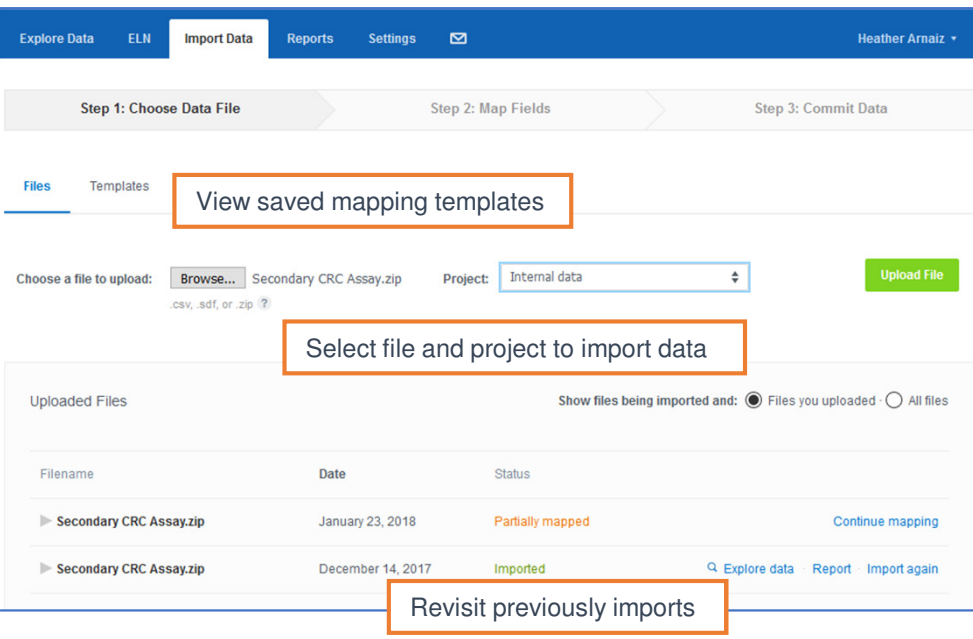

#### Map fields

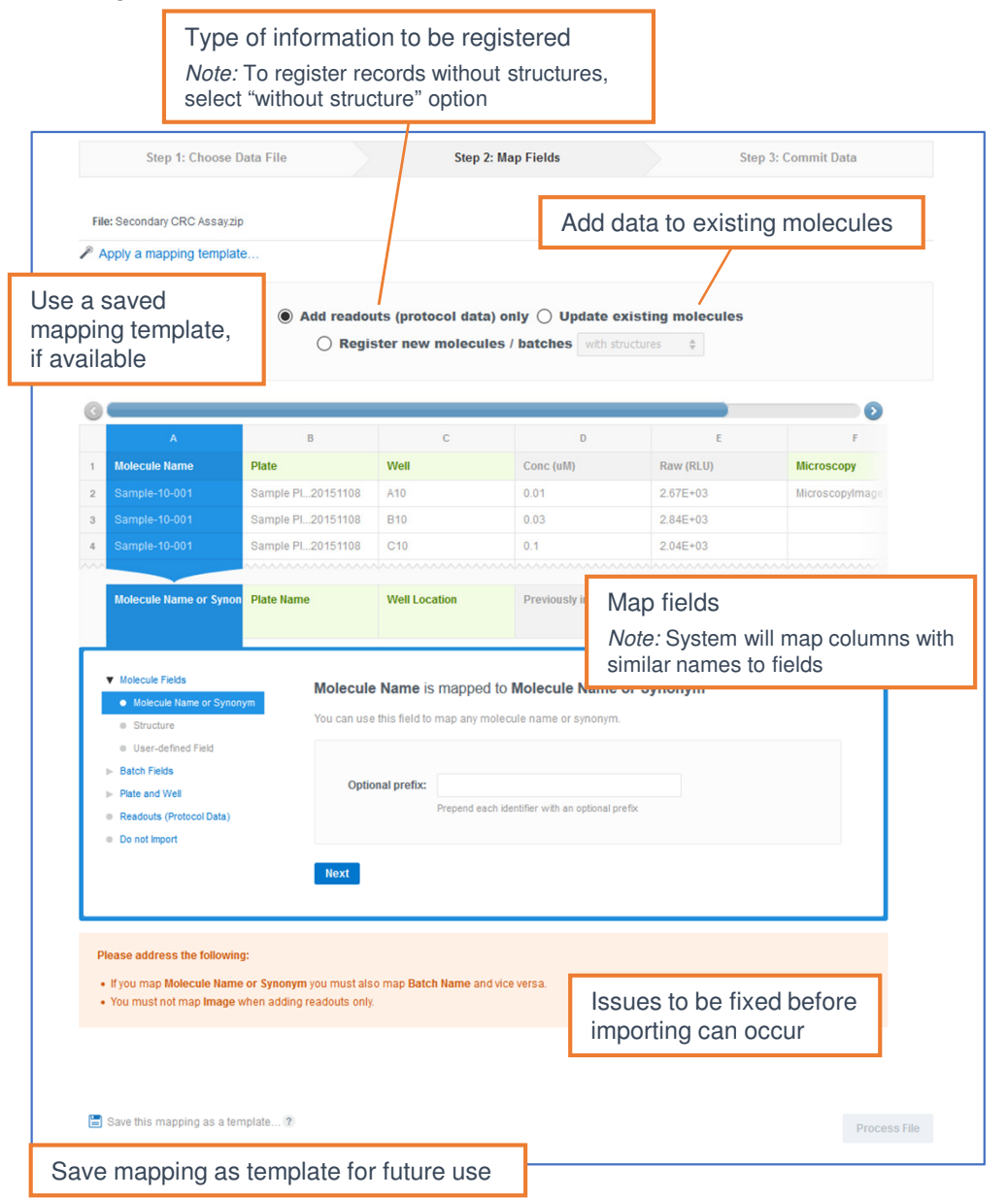

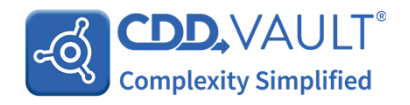

# File format

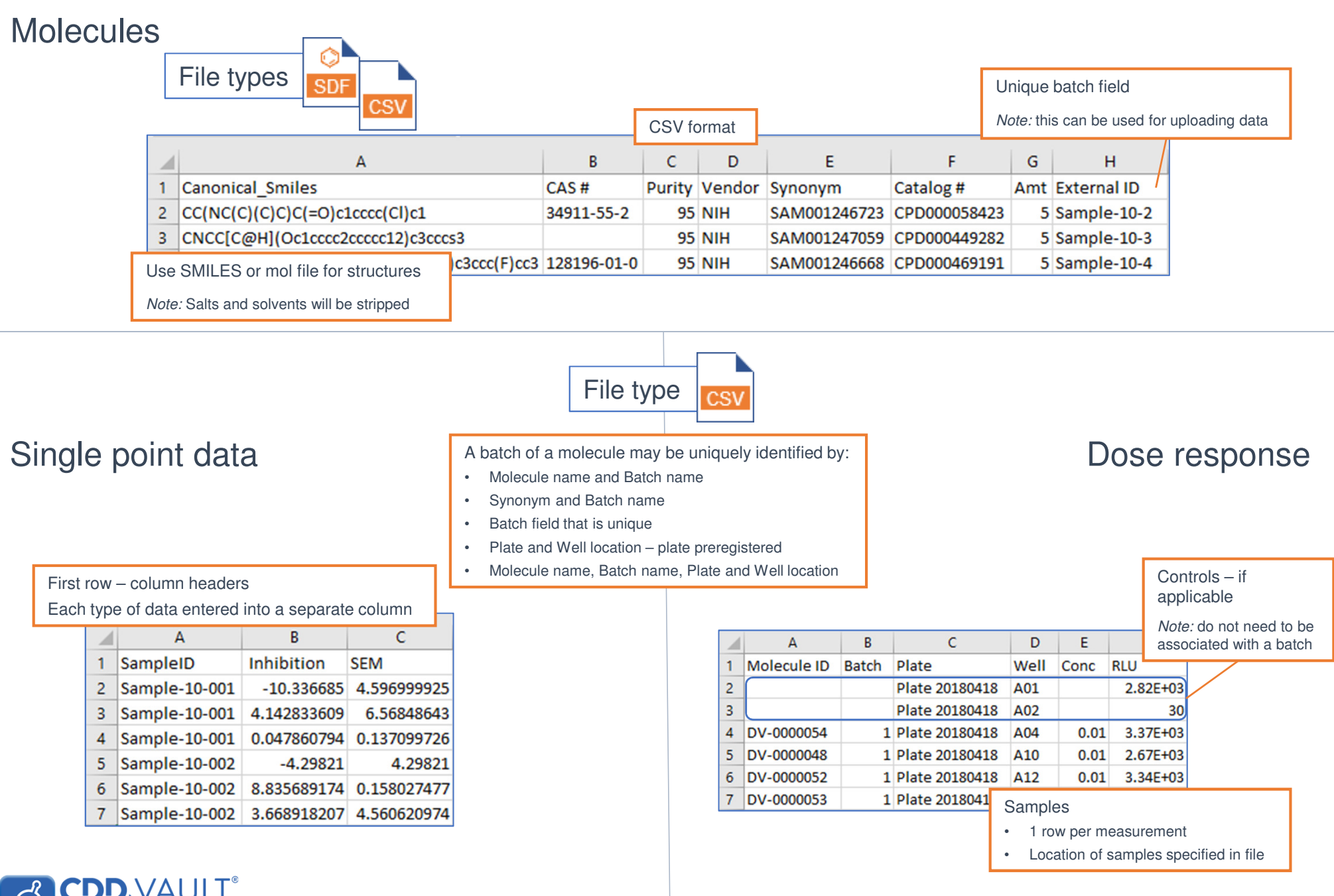

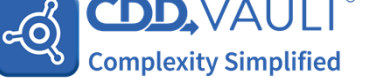

# Import DataCommit Data

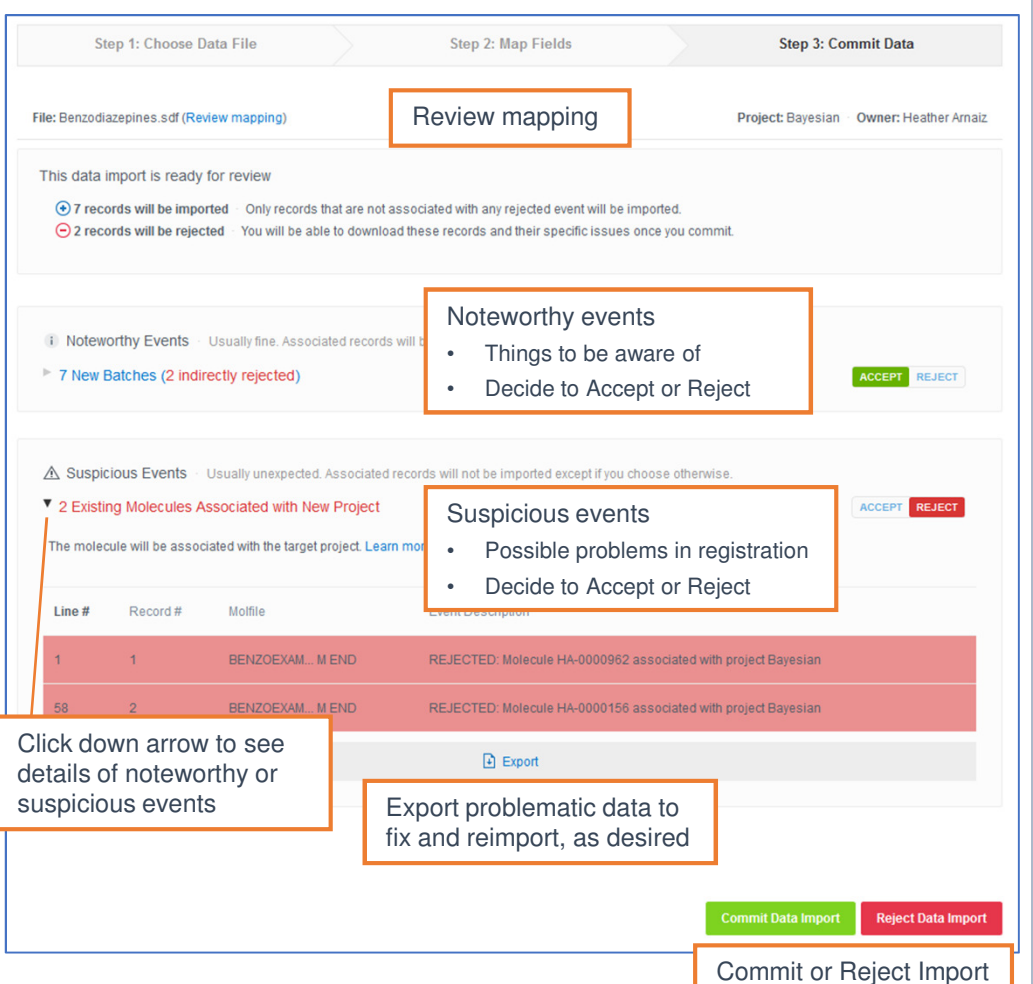

#### Report

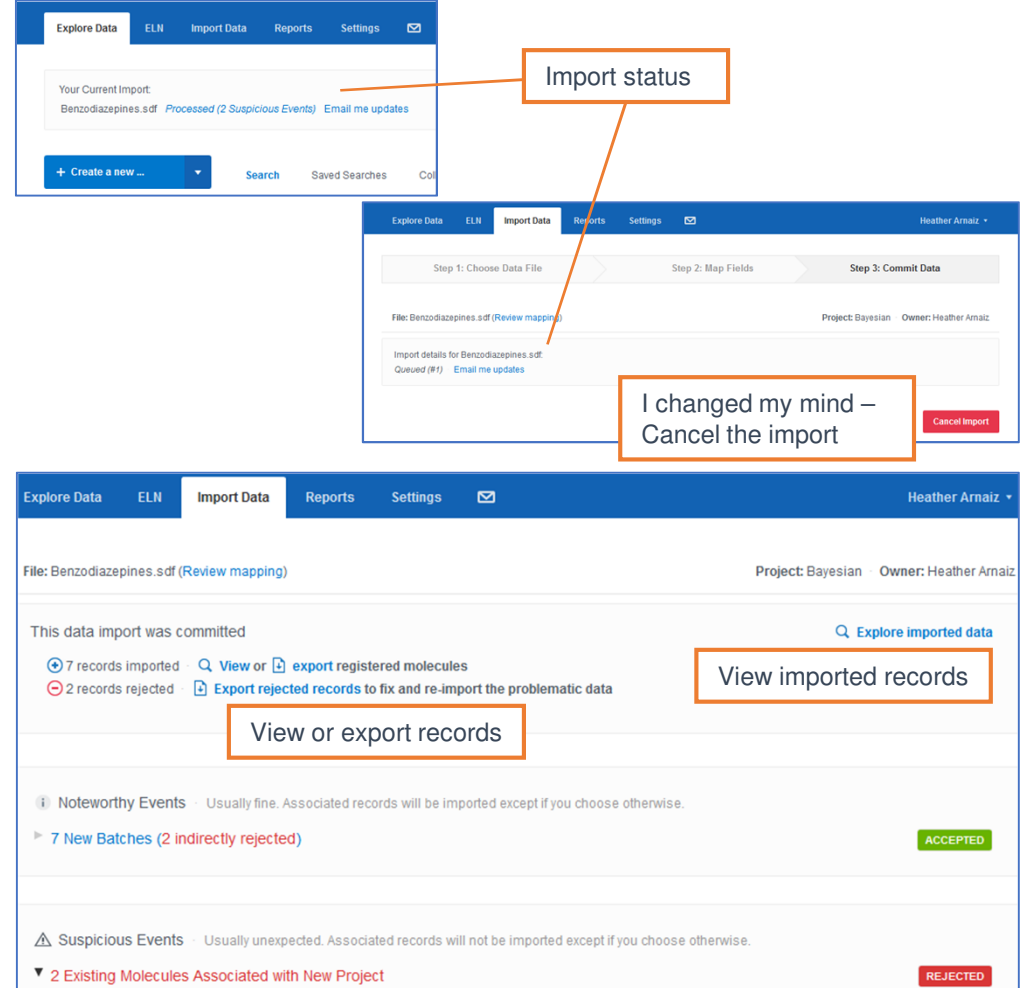

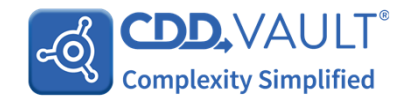